# **Program przedmiotu**

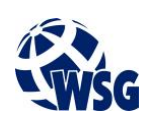

- **1.** Nazwa przedmiotu / moduł przedmiotowy: **Kurs inżynierski**
- **2.** Język wykładowy: **Polski**
- **3.** Umiejscowienie przedmiotu w planach studiów:
	- Obszar lub obszary studiów: **Grafika i projektowanie 3D, Sieci komputerowe, Programowanie i technologie WWW, Informatyka stosowana.**
	- Poziom studiów: **studia I stopnia**
	- Kierunek lub kierunki (realizacja wzorca efektów): **Informatyka**
- **4.** Nadzór nad realizacją przedmiotu:
	- Instytut/Inna jednostka: **Instytut Informatyki i Mechatroniki**
	- Osoba odpowiedzialna za przedmiot: **Gospodarczyk Jacek, dr inż.**
	- Osoby współpracujące przy opracowaniu programu przedmiotu:
- **5.** Liczba godzin i formy zajęć dydaktycznych dla poszczególnych systemów studiów oraz rygor zaliczenia

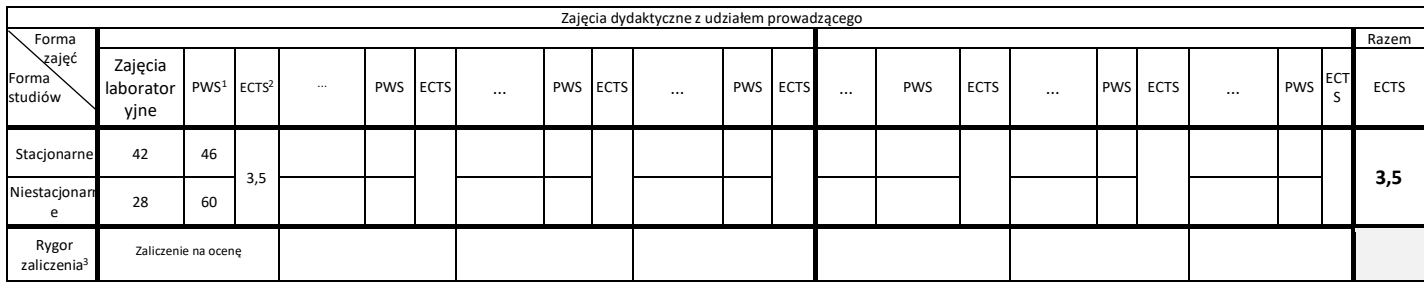

## **6.** Nakład pracy studenta – bilans punktów ECTS

*1 punkt ECTS odpowiada 25-30 godzinom pracy studenta potrzebnej do osiągnięcia zakładanych efektów uczenia się z uwzględnieniem pracy własnej studenta*

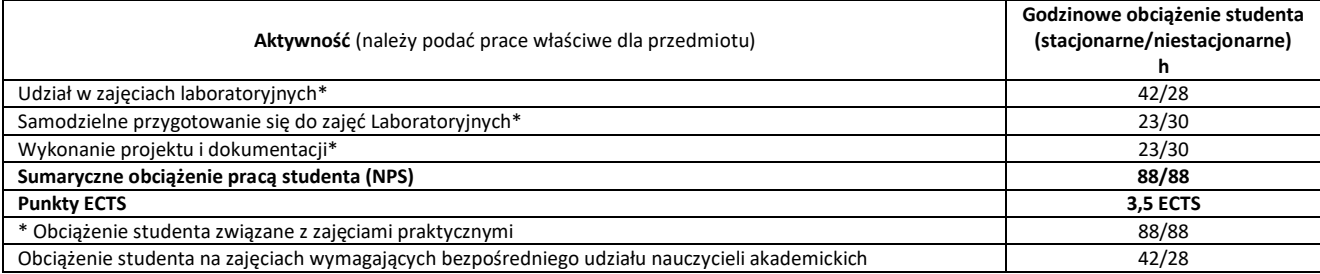

**7.** Uwagi realizacyjne: rekomendowana długość trwania (semestry), rekomendowane wymagania wstępne, relacje pomiędzy formami zajęć:

### **Brak**

Rekomendowana długość trwania wynika z planu studiów

## **8.** Szczegółowe efekty uczenia się – wiedza, umiejętności i kompetencje społeczne

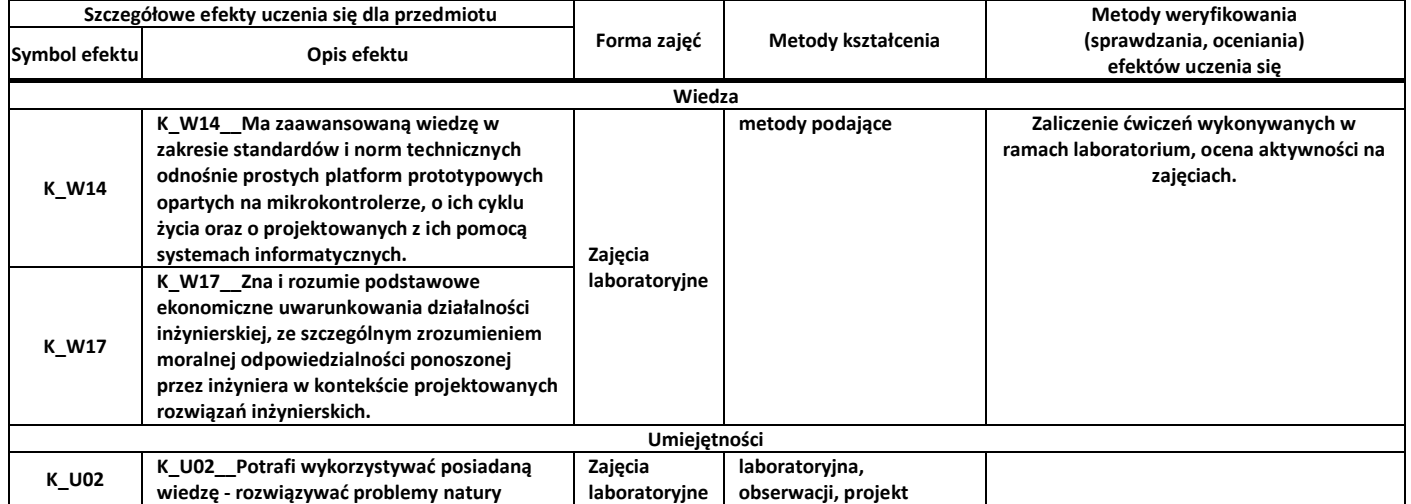

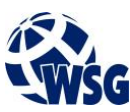

## **Program przedmiotu**

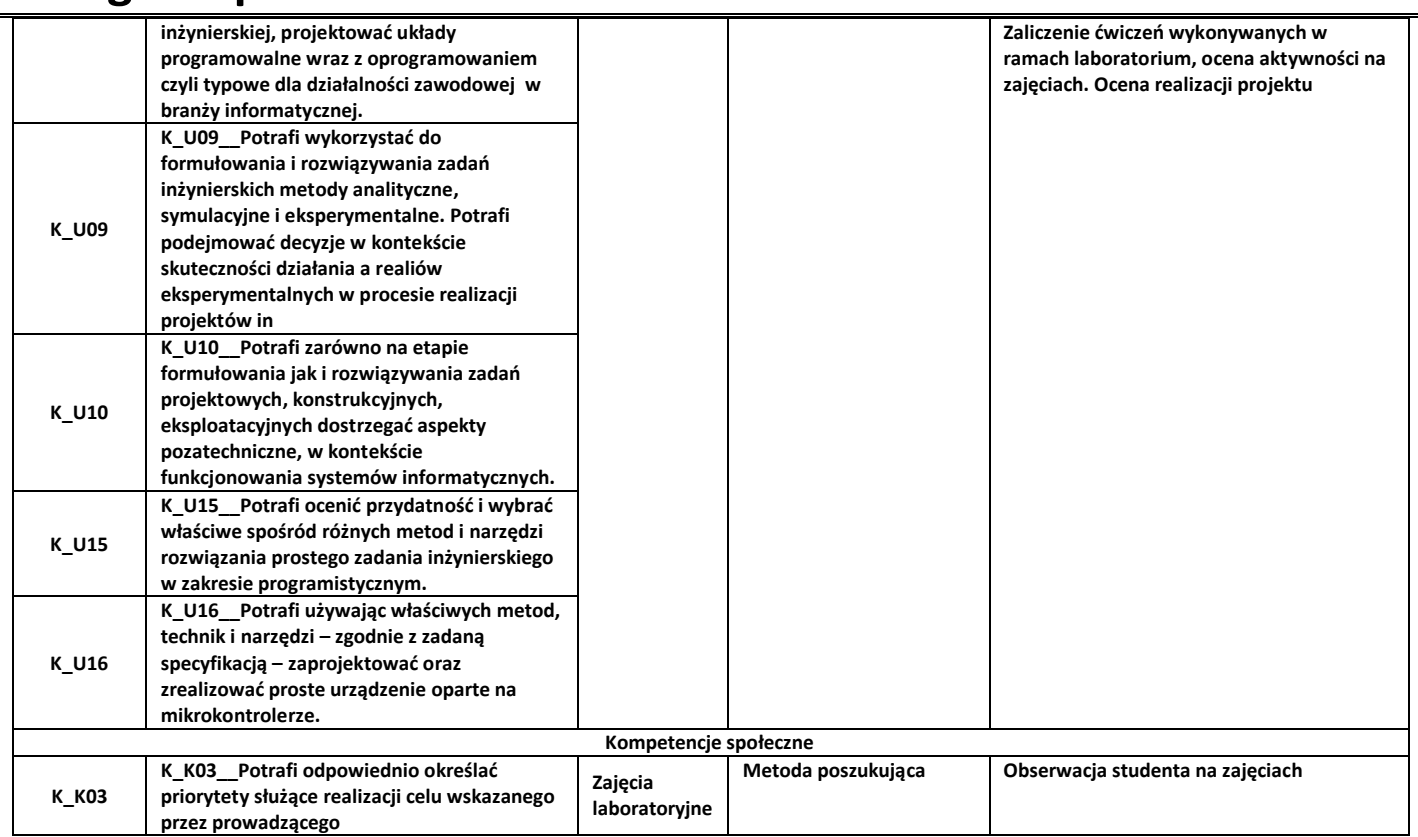

## **9.** Zasady/kryteria oceniania dla każdej formy kształcenia i poszczególnych ocen

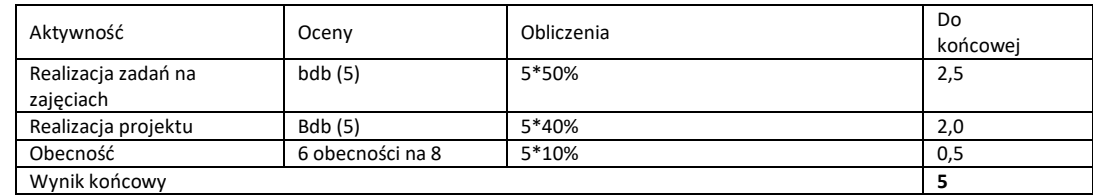

### **10.** Treści kształcenia wraz z formą zajęć, na której są realizowane

### **Zajęcia laboratoryjne:**

- 1. Platformy sprzętowe do szybkiego prototypowania urządzeń technicznych;
- 2. Wprowadzenie do platformy Arduino: typy stałych i zmiennych, sterowanie przepływem programu, opóźnienia, istrukcje warunkowe, pętle, przerwania, odmierzenie czasu, obsługa wejść cyfrowych, obsługa wyjść cyfrowych, obsługa wejść analogowych, komunikacja z komputerem, wykorzystanie bibliotek (serwomechanizm, klawiatura matrycowa);
- 3. Wprowadzenie do interfejsów komunikacyjnych: port szeregowy UART, interfejs I2C, interfejs Bluetooth;
- 4. Prototypowanie prostych urządzeń pomiarowych: dalmierz ultradźwiękowy, termometr, barometr.
- 5. Elementy i moduły do ekspozycji informacji: diody RGB; obsługa wyświetlacza ciekłokrystalicznego (LCD) z interfejsem HD44780;
- 6. Wprowadzenie do środowiska Matlab: tworzenie skryptów do komunikacji z urządzeniem kontrolnopomiarowym, prezentacja wyników pomiarów, implementacja prostych algorytmów przetwarzania danych pomiarowych.
- **11.** Wymagane środki dydaktyczne

Laboratorium – laboratorium specjalistyczne

### **12.** Literatura przedmiotu:

- **a.** Literatura podstawowa:
	- Blum J.: "Exploring Arduino ; tools and techniques for engineering wizardry". Wydawnictwo Wiley, Indianapolis, 2013.

## **Program przedmiotu**

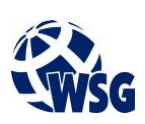

- Borkowski P.: "AVR & ARM7 : programowanie mikrokontrolerów : dla każdego", Wydawnictwo HELION, Gliwice, 2010
- **b.** Literatura uzupełniająca:
	- Wiązania M.: "Bascom AVR w przykładach". Wydawnictwo BTC, Legionowo, 2008.
	- Doliński J.: "Mikrokontrolery AVR : niezbędnik programisty", Wydawnictwo BTC, Legio-nowo, 2009.
	- https://www.arduino.cc/reference/pl/ stan na 01.06.2018 r.
- **c.** Netografia:
- **13.** Dostępne materiały dydaktyczne z podziałem na formy zajęć (autorskie zestawiania materiałów dydaktycznych, materiały e-learningowe, itp.)
- **14.** Osoby realizujące poszczególne formy kształcenia

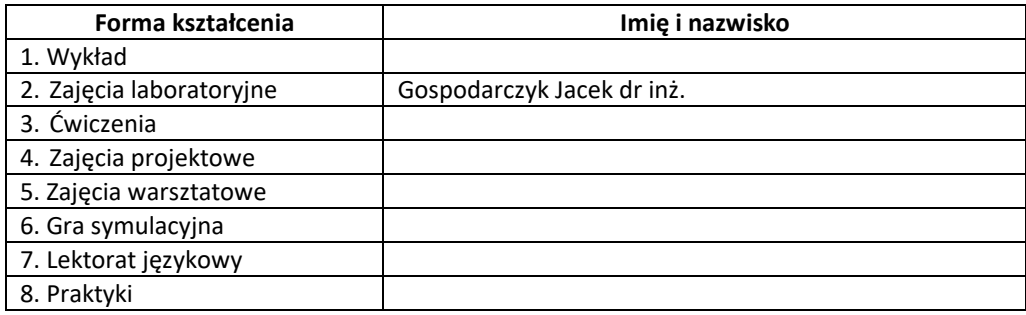

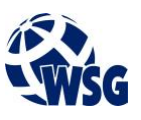

<sup>1</sup> PWS: Liczba godzin pracy własnej studentów. W przypadku gdy do danej formy zajęć w kontakcie bezpośrednim są przypisane zajęcia w kontakcie pośrednim, godziny pracy własnej studenta przypisać należy do zajęć w kontakcie bezpośrednim

<sup>2</sup> ECTS: 1 ECTS = 25-30 godzinom nakładu pracy studenta, tj. udział w zajęciach i praca własna studenta. W przypadku gdy do danej formy zajęć w kontakcie bezpośrednim są przypisane zajęcia w kontakcie pośrednim, punkty ECTS przypisać należy do zajęć w kontakcie bezpośrednim.

<sup>&</sup>lt;sup>3</sup> Rygor zaliczenia- W przypadku gdy do danej formy zajęć w kontakcie bezpośrednim są przypisane zajęcia w kontakcie pośrednim, rygor zaliczenia przypisać należy do zajęć w kontakcie bezpośrednim.